# **WinUtilities Disk Cleaner Crack PC/Windows**

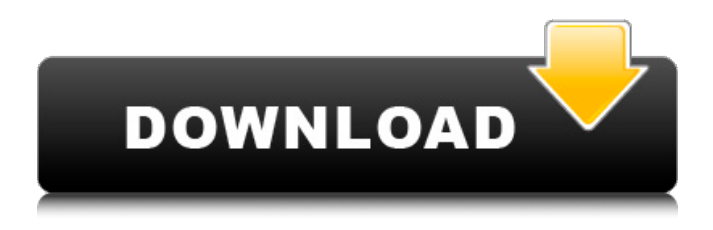

#### **WinUtilities Disk Cleaner Crack 2022 [New]**

Remove invalid shortcuts, log files and invalid files that take up too much disk space. Completely clean the local file system and free up disk space.Cleaning your computer is really easy, and WinUtilities Disk Cleaner is the solution for your problems. What's more, it can help you keep the valuable data or rescue important files you can't find anywhere. With WinUtilities Disk Cleaner, you can clean invalid shortcuts, invalid files, invalid registry entries, invalid and orphaned clusters, invalid files, invalid directories, invalid and unused shares, invalid and unused printers, and invalid and unused folders. It can free up unused disk space (garbage files and unused disk space), remove invalid recent documents, delete all invalid windows and invalid browsers, and undelete all important files. It even helps you to clean certain invalid links, invalid web pages, invalid IP address, invalid database files and invalid database links, invalid desk top icons, invalid device links, invalid windows media files, invalid Javascript, and invalid internet files. The only way for your computer to run as fast as it used to be is to permanently remove your old programs, unwanted files, and obsolete drivers. Therefore, we are going to present to you an easy and safe way to do that is with the help of WinUtilities Disk Cleaner. It's a disk cleanup tool that was designed by security experts to permanently remove old programs, temporary files and left-over entries from the registry. Moreover, it completely cleans the local file system, including temporary junk files, cookies, temporary internet files, recycle bin files, browser cache, temporary files, system files, browser history, as well as disk space. You can use it to clean invalid shortcuts, invalid recent documents, invalid entries in your registry, invalid HTML cache, invalid email attachments, invalid email links, and invalid local HTML cache. It's an easy way to free up disk space, remove invalid recent files, and delete old, useless files. It's also an effective way to clean your disk from unused files, invalid registry entries, invalid recent documents, invalid HTML cache, invalid email attachments, invalid email links, and invalid local HTML cache. WinUtilities Disk Cleaner is designed to clean the invalid registry entries and invalid windows shortcuts created in the last period of computer usage. Cleaning invalid registry entries will help to improve the performance of the computer. This is the reason why we recommend to have this tool installed,

#### **WinUtilities Disk Cleaner Crack+**

It's an application designed to clean your computer by removing junk files that take up too much

space. This way, you can make room for new files as well as increase the performance of your machine. Fast setup and wizard UI This freebie gets installed swiftly and painlessly. Its interface consists of a clean and intuitive wizard that guides you every step of the way, which means that even unskilled PC users can give it a go. After selecting one or more drives or folders, the tool performs a scanning operation to determine the junk files, such as invalid shortcuts, CHKDSK log files, temporary junk items, and memory dumps. This report can be exported to HTML format for closer investigation. Configure cleaning settings for file removal Before proceeding with the removal procedure, you can handpick the items to eliminate while keeping the rest. WinUtilities Disk Cleaner is capable of sending the items to the Recycle Bin, moving them to a custom folder, or permanently removing them from the disk. It can be instructed to create a system restore point before doing this, in case you need to revert Windows to a previous state if it becomes unstable. Moreover, it's possible to exclude any folders from the search job, skip files or folders by attributes (read-only, hidden, system), find files that haven't been recently accessed, as well as select the file formats to take into account for each category (e.g..tmp and.temp for temporary junk files). Options can be restored to default. Evaluation and conclusion It's wrapped in an approachable wizard that helps you clean the computer by removing unnecessary and unwanted objects. It's suitable for both casual and experienced users, thanks to the range of advanced configuration settings it provides. Scan and removal jobs may take a while, depending on your hardware's configuration, disk size, as well as specified options. However, these are generally fast. CPU and RAM usage was minimal in our tests. To sum it up, WinUtilities Disk Cleaner proves to be a handy tool for cleaning and optimizing the disk. Zambeel File Recovery - Free for 30 Days ( Zambeel File Recovery - Free for 30 Days ( Call of Duty WWII PC Game Review! Call of Duty WWII Multiplayer Review! PC Review! b7e8fdf5c8

## **WinUtilities Disk Cleaner Crack+**

When you perform an action that creates files or changes the file system structure on your hard drive, the operating system records that information in a database. Over time, your database will be filled with a large amount of information, consisting of data previously stored in files on your drive. In addition, the operating system maintains a list of information of files that have been used or modified. This list is accessible to applications. Windows Vista removes unwanted files in order to increase performance or create space, which may cause files to become inaccessible to normal users, or even move or delete them. This can lead to system crashes or file loss. These types of operations are significant for your hard drive and cause unnecessary wear on it. Advanced users and those who maintain large hard drives may benefit from a tool that cleans system files and structures to improve performance. Windows 7 and Windows 8 also maintain this database, but it may take up a larger amount of space than in Vista, depending on your installed programs and system settings. WinUtilities Disk Cleaner is a tool that helps you remove unnecessary files and structures. Your computer may experience fewer crashes and your hard drive may be able to cope with larger amounts of data. This may result in an increase in performance. Free download of WinUtilities Disk Cleaner 1.0, size 7.54 Mb.Q: What does  $\Box \Box \Box \Box \Box \Box$  mean?  $\Box \Box \Box \Box \Box \Box \Box \Box \Box \Box \Box \Box \Box \Box \Box \Box \Box \Box \Box$ [ $\Box$ Tamiliar] What does  $\Box$  $\Box$ TIT] mean? I searched all over the web, but nothing useful came up for this specific word and context A:

「いいよ、変わらない」や「変わりない」「変わったことないよ」「一応のことだ」などの形で、「変わった」の効果を実質に「込む」する。 「仕切り」 is equivalent to  $\Pi\Pi\Pi$ .  $\Pi\Psi$ 

### **What's New In WinUtilities Disk Cleaner?**

Scan and clean drives and folders with WinUtilities Disk Cleaner. This program finds corrupted files on a hard disk drive, safe them in the Recycle Bin, move them to a folder, or permanently delete them from your computer. Additionally, you can specify how to handle junk files depending on their type and attributes. WinUtilities Disk Cleaner provides the most powerful and easy-to-use interface available and it will help you clean your computer by removing junk files that take up too much space. Free Download Paper Backup Plus 2.0 is an effective and handy application designed for backing up and moving files. This freebie is powered by the extremely powerful Open Source ISO Layer technology. You can use it to perform easy backups with just a few clicks, and to restore files to their initial location swiftly and with maximum precision. Multiple backups with ease One of the highlights of this free app is its ability to create multiple backups, and then create backups of only selected files or folders. Thanks to its ISO-layer technology, any computer can be used without installing the program or using an ISO file as a raw source. Additionally, you'll have the ability to use any disk to back up and restore files to a different drive. Besides, it can be configured to automatically keep backups forever, or perform them when a failure occurs. Just choose a backup scheme, the number of copies, where to keep them, as well as how to store them (on network, external devices, CD/DVDs, or USB flash drives). Multiple backup copies The number of copies an individual backup can create is unlimited. You can even select the number of backup copies per full backup and per monthly backup. Files and folder backups You can back up the entire drive or selected folders and subfolders. You can even back up different folders to different sources. File backups You can create file backups of selected files only, or whole folders. Backup scheme You can pick the archive name, or optionally select a folder to create files. Online backups There are more advanced online backup features, such as version control. Auxiliary functions It can create a bootable backup, uninstall unnecessary programs and applications, as well as create a bootable backup. It's applicable for both Windows and Linux systems. The application is extremely effective and does a good job. Key features: Allows you to create a complete backup of your files or selected folders It's fast, easy, and

# **System Requirements For WinUtilities Disk Cleaner:**

Windows: OS: Windows 7 SP1 (64-bit), Windows 8.1 (64-bit), Windows 10 (64-bit) Version: Windows 7: SP1 (32-bit), Windows 8.1 (32-bit), Windows 10 (32-bit) CPU: Intel® Core™ 2 Duo CPU, Intel® Core™ i3 CPU, AMD Athlon™ 64 X2 Dual Core Processor, Intel® Core™ i5 CPU, AMD Athlon™ 64 X2 Quad Core Processor, Intel® Core™ i7 CPU

Related links:

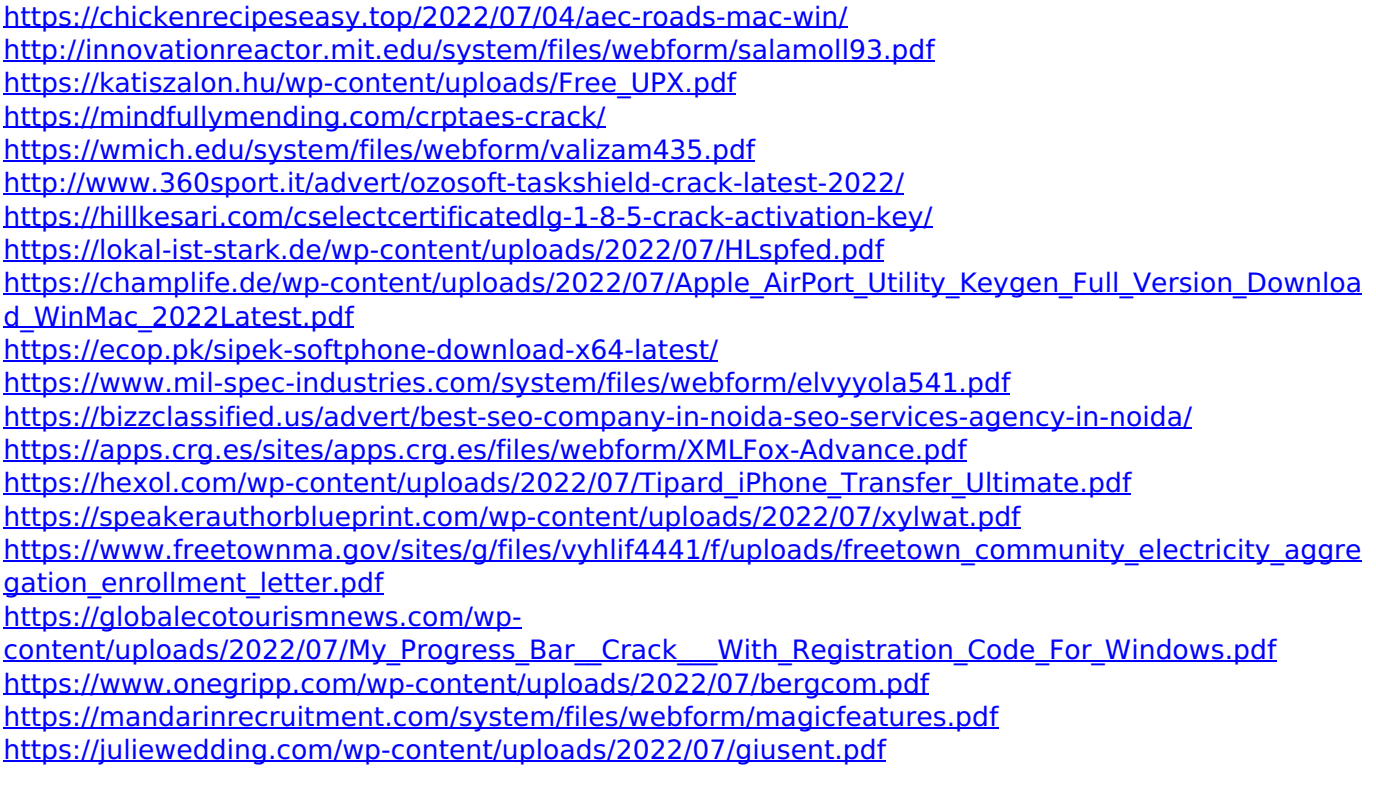